Документ подписан прос<u>той электронной подписью</u><br>Информация о владовосхдарственное аккредитованное не<mark>коммерческое частное образовательное</mark> **учреждение высшего образования** <sub>Должность: ректо**%Академия маркетинга и социально-ин</mark>формационных технологий – ИМСИТ»**</sub> **(г. Краснодар)** 4237c7ccb9b9e111bbaf1f4fcda9201d015c4dbaa12**\$#AH7\QX\BQAkaдемия ИМСИТ)** Информация о владельце: ФИО: Агабекян Раиса Левоновна Дата подписания: 19.06.2024 09:17:29 Уникальный программный ключ:

УТВЕРЖДАЮ

Проректор по учебной работе, доцент

\_\_\_\_\_\_\_\_\_\_\_\_\_\_Н.И. Севрюгина

25.12.2023

# **Б1.В.ДЭ.06.01**

# рабочая программа дисциплины (модуля) **Системы искусственного интеллекта**

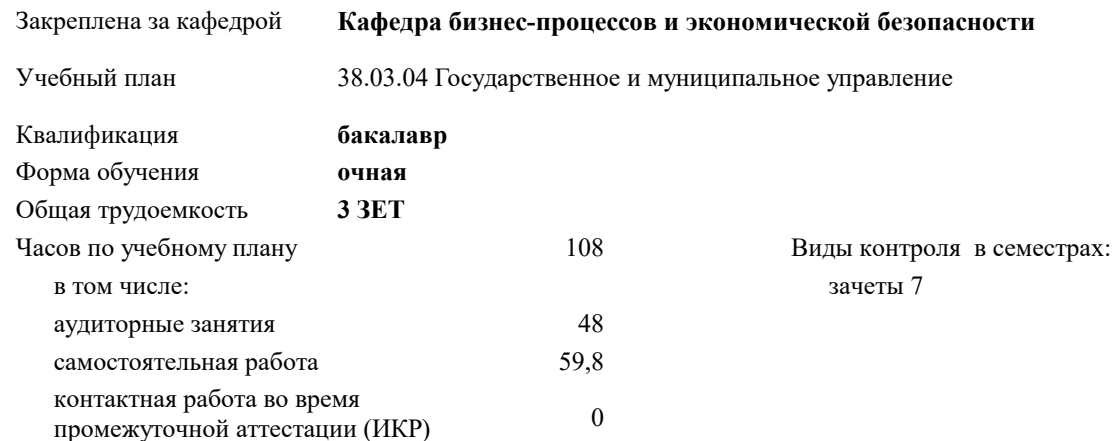

#### **Распределение часов дисциплины по семестрам**

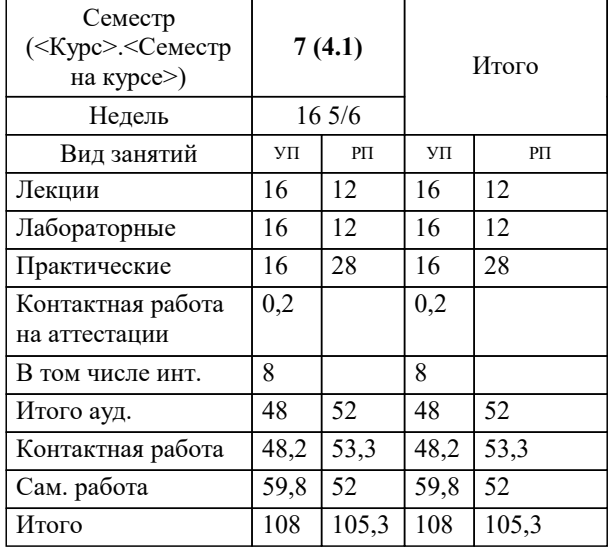

#### Программу составил(и):

Рецензент(ы): *ктн, доцент, Аникина О.В.*

*дтн, профессор кафедры информационных систем и программирования КубГТУ, Видовский Л.А.;директор АО «ЮГ-СИСТЕМА ПЛЮС», Глебов О.В.*

**Системы искусственного интеллекта** Рабочая программа дисциплины

разработана в соответствии с ФГОС ВО:

Федеральный государственный образовательный стандарт высшего образования - бакалавриат по направлению подготовки 38.03.04 Государственное и муниципальное управление (приказ Минобрнауки России от 13.08.2020 г. № 1016)

38.03.04 Государственное и муниципальное управление составлена на основании учебного плана: утвержденного учёным советом вуза от 25.12.2023 протокол № 4.

**Кафедра бизнес-процессов и экономической безопасности** Рабочая программа одобрена на заседании кафедры

Протокол от 11.12.2023 г. № 5

Зав. кафедрой Исикова Наталья Павловна

Согласовано с представителями работодателей на заседании НМС, протокол № 4 от 25.12.2023.

Председатель НМС проф. Павелко Н.Н.

Г

# **1. ЦЕЛИ ОСВОЕНИЯ ДИСЦИПЛИНЫ (МОДУЛЯ)**

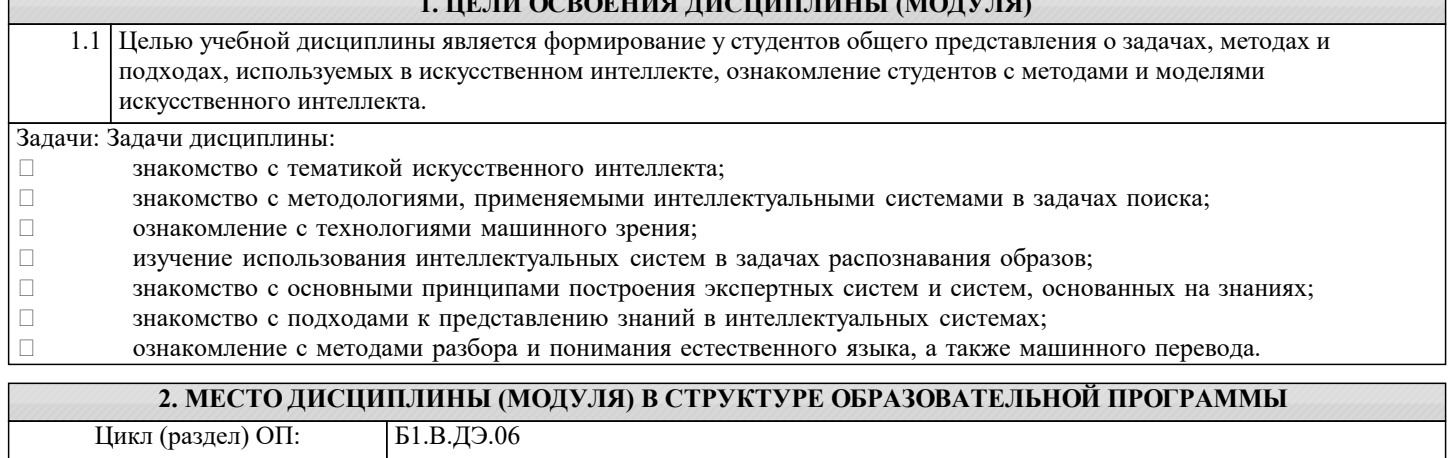

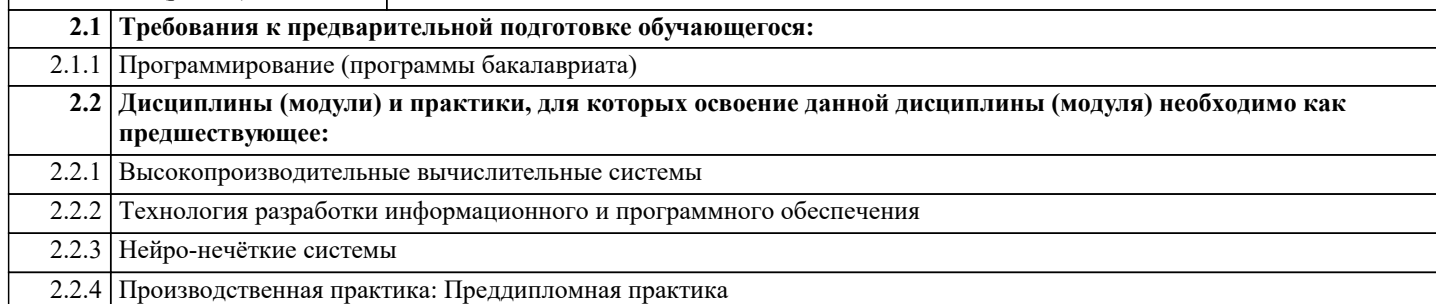

## **3. ФОРМИРУЕМЫЕ КОМПЕТЕНЦИИ, ИНДИКАТОРЫ ИХ ДОСТИЖЕНИЯ и планируемые результаты обучения**

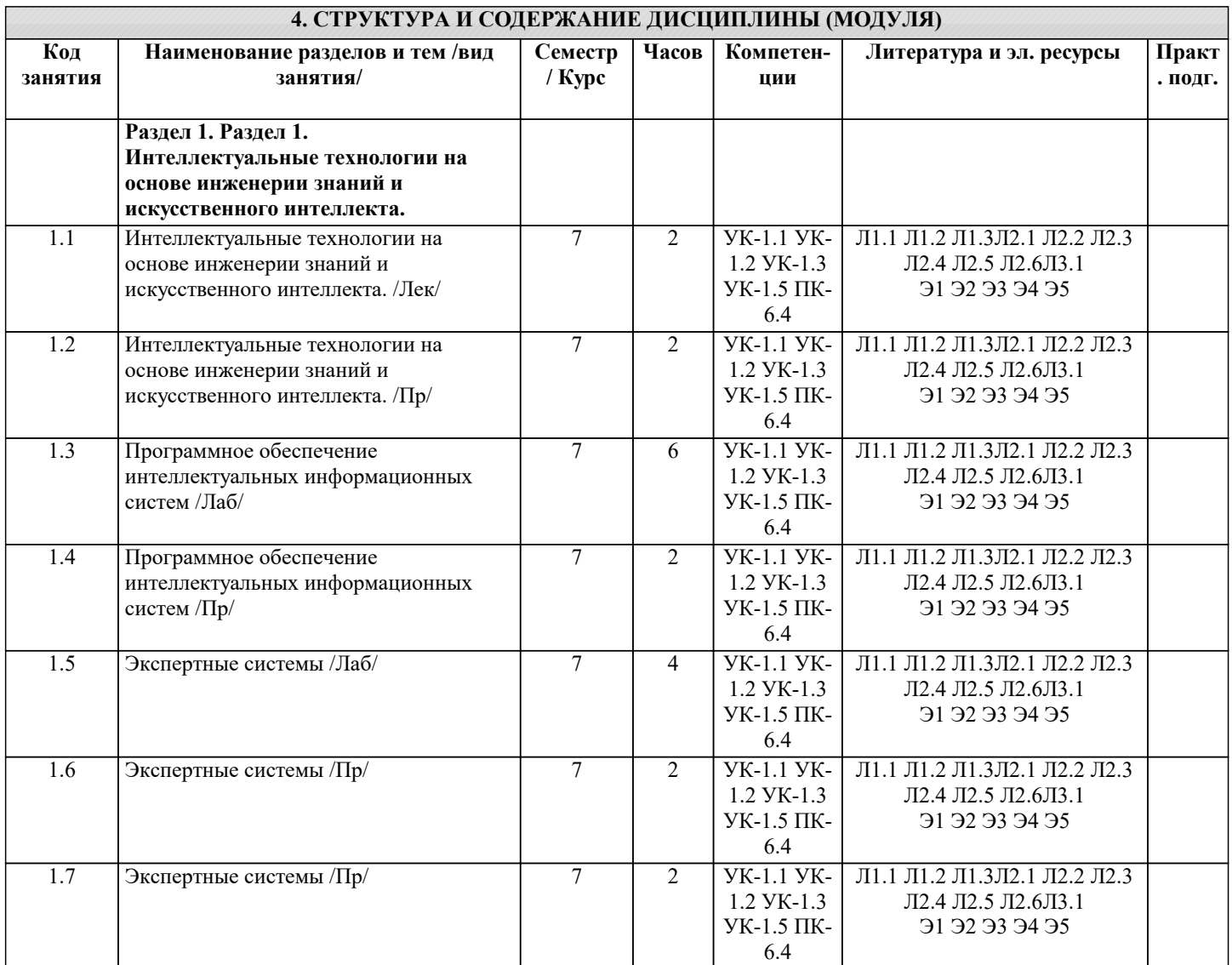

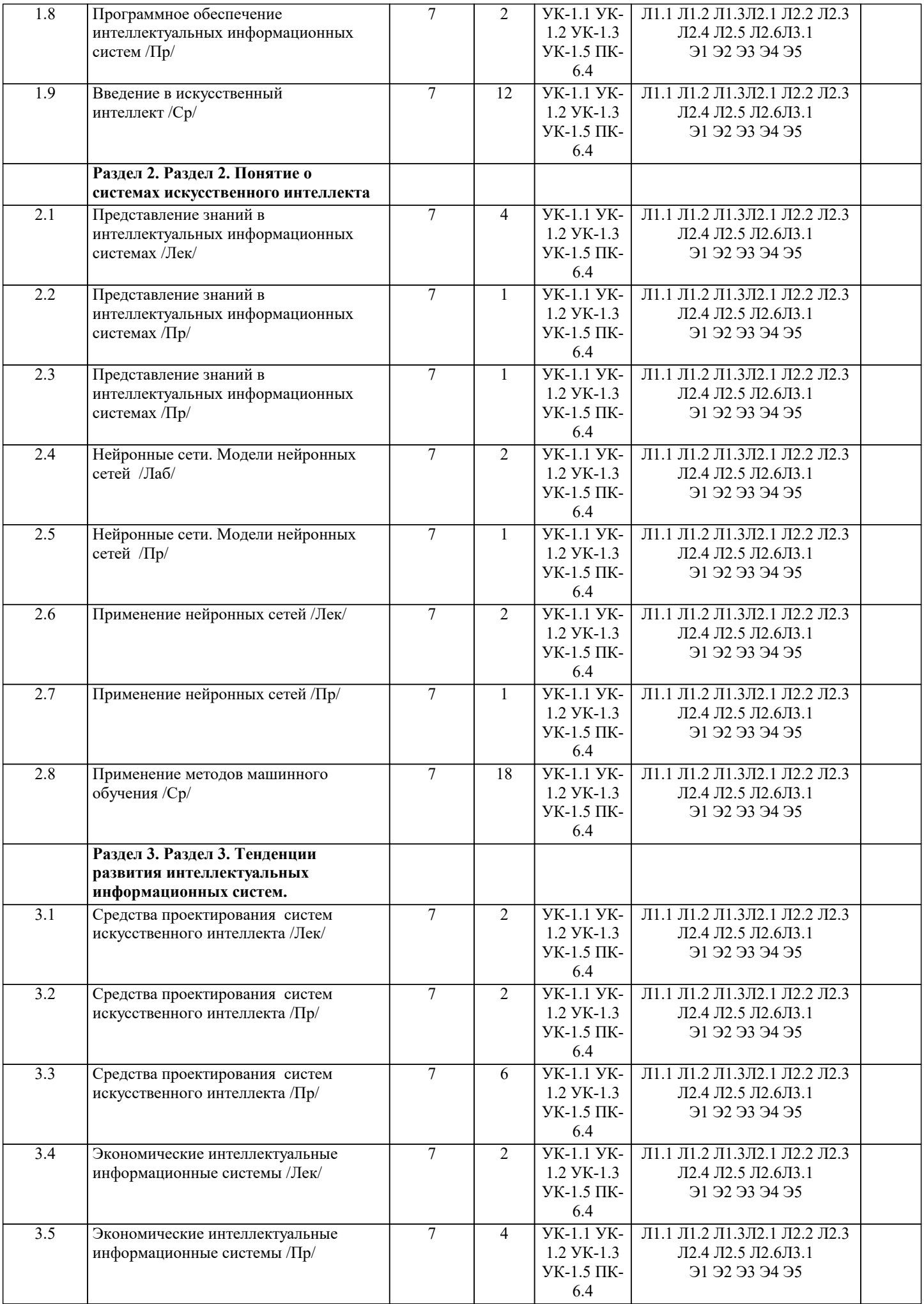

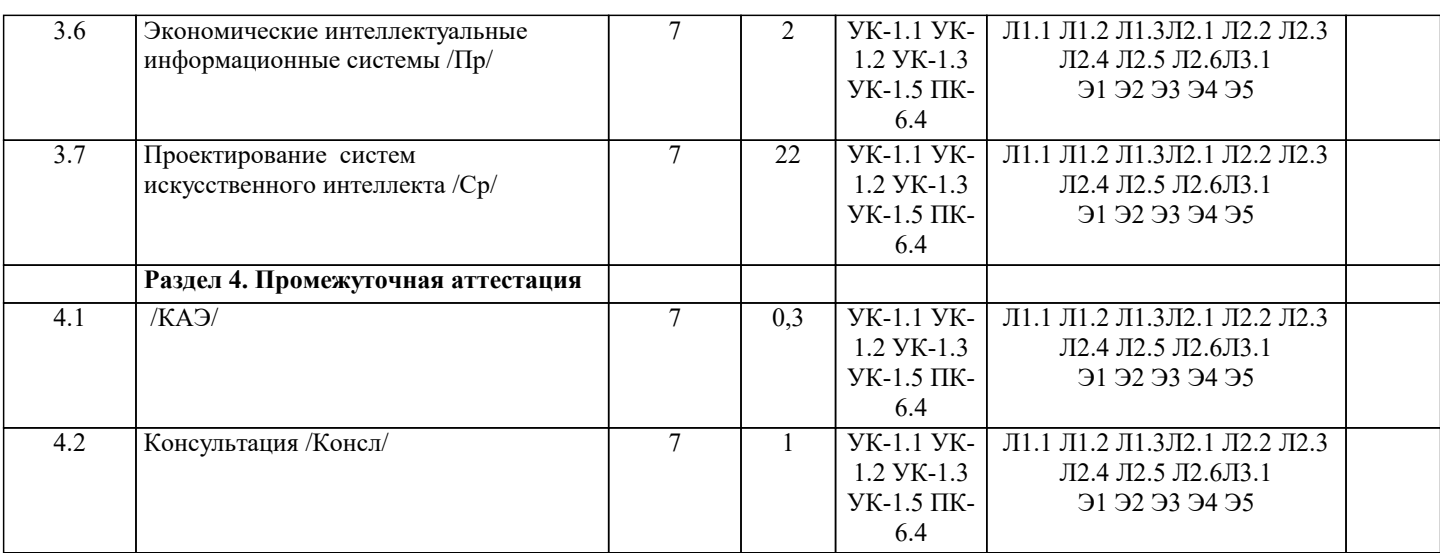

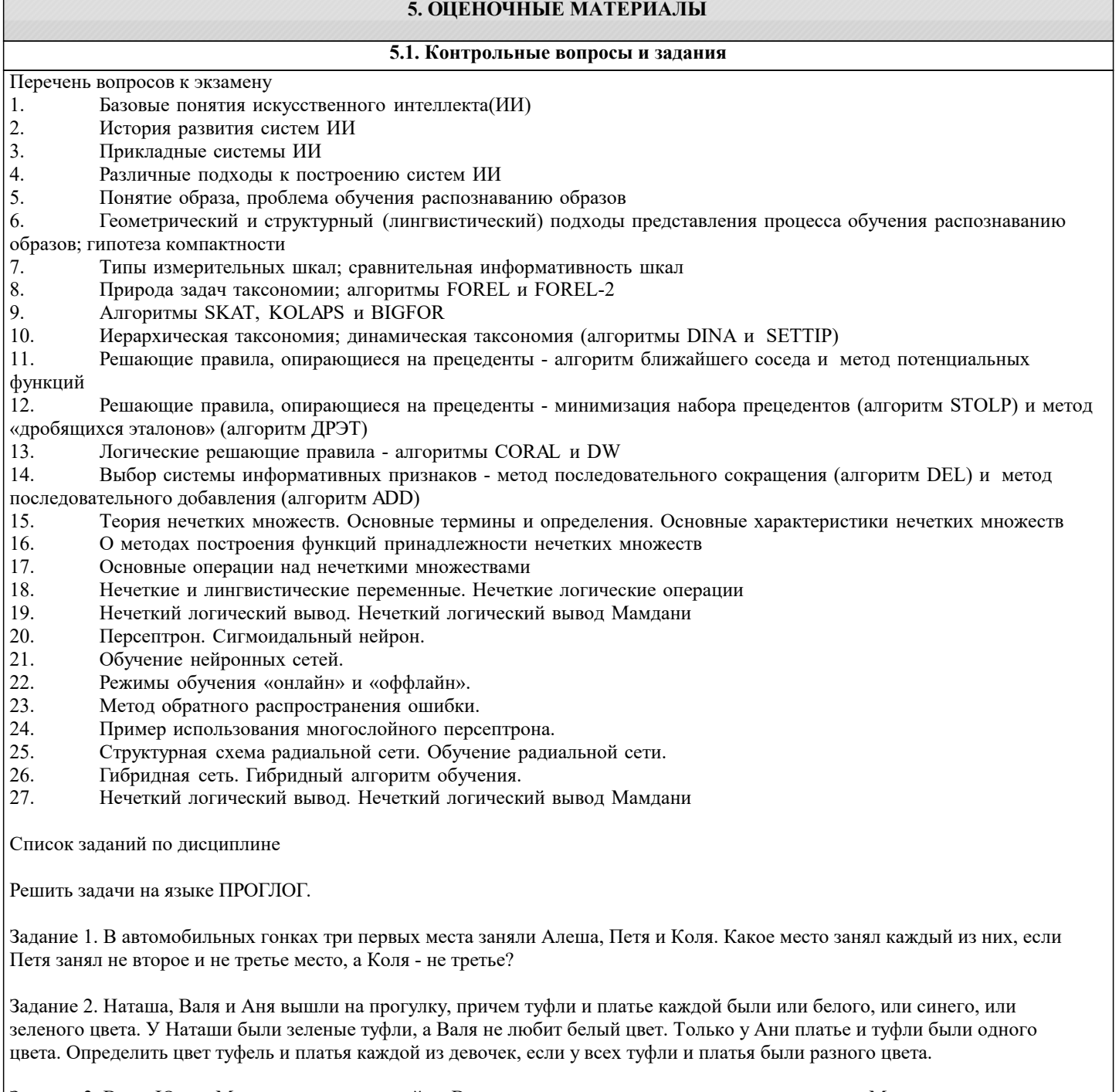

Задание 3. Витя, Юра и Миша сидели на скамейке. В каком порядке они сидели, если известно, что Миша сидел слева от

#### Юры, а Витя слева от Миши.

Задание 4. Известно, что тополь выше березы, которая выше липы. Клен ниже липы, а сосна выше тополя и ниже ели. Определить самое высокое и самое низкое дерево.

Задание 5. Трое ребят вышли гулять с собакой, кошкой и хомячком. Известно, что Петя не любит кошек и живет в одном подъезде с хозяйкой хомячка. Лена дружит с Таней, гуляющей с кошкой. Определить, с каким животным гулял каждый из детей.

Задание 6. Беседуют трое друзей: Белокуров, Рыжов и Чернов. Брюнет сказал Белокурову: «Любопытно, что один из нас блондин, другой – брюнет, а

третий – рыжий, но ни у кого цвет волос не соответствует фамилии». Какой цвет волос у каждого из друзей?

Задание 7. Витя, Юра, Миша и Дима сидели на скамейке. В каком порядке они сидели, если известно, что Юра сидел справа от Димы, Миша справа от Вити, а Витя справа от Юры.

Задание 8. Известно, что Волга длиннее Амударьи, а Днепр короче Амударьи. Лена длиннее Волги. Определить вторую по протяженности реку.

Задание 9. Сформировать список вида [7,6,5,4,3,2,1]

Задание 9. Сформировать список из N элементов, начиная с 2. Каждый следующий на 4 больше предыдущего.

Задание 10. Сформировать список последовательных натуральных чисел от 4 до 20 и найти количество его элементов.

Задание 11. Определить, содержится ли введенное число Х в заданном списке L.

Задание 12. Сформировать списки L1=[1,2,3], L2=[10,11,12,13,14,15] и объединить их в список L3.

Задание 13. Удалить из списка, элементами которого являются названия дней недели, указанный элемент.

Задание 14. Вставить в список имен новый элемент, значение которого вводится с клавиатуры. Вывести все возможные варианты вставок.

Задание 15. Найти сумму элементов списка целых чисел.

Задание 16. Сформировать список [2, 4, 6, 8, 10] и удалить из него введенное число.

Задание 17. Сформировать списки [1, 3, 5, 7, 9] и [2, 4, 6, 8, 10] и объединить их в один.

Задание 18. Сформировать список [3, 6, 9, 12, 15, 18] и вставить в него введенное число.

Задание 19. Сформировать список из N натуральных чисел, начиная с 10. Каждое следующее на 5 больше предыдущего.

Задание 20. Сформировать список [3, 6, 9, 12, 15] и найти сумму его элементов

Задание 21. Сформировать список [6, 5, 4, 3, 2] и найти сумму его элементов

Задание 22. Сформировать список [7, 5, 3, 1] и найти произведение его элементов

Задание 23. Сформировать список из N последовательных натуральных чисел, начиная с 10. Найти сумму его элементов

Задание 24. Составить программу для выбора наибольшего из трех введенных чисел.

#### **5.2. Темы письменных работ**

Темы заданий на рефераты по дисциплине «Интеллектуальные системы».

Формой осуществления и развития науки является научное исследование, т. е. изучение с помощью научных методов явлений и процессов, анализа влияния на них различных факторов, а также, изучение взаимодействия между явлениями, с целью получения убедительно доказанных и полезных для науки и практики решений с максимальным эффектом. Цель научного исследования – определение конкретного объекта и всестороннее, достоверное изучение его структуры, характеристик, связей на основе разработанных в науке принципов и методов познания, а также получение полезных для деятельности человека результатов, внедрение в производство с дальнейшим эффектом.

Основой разработки каждого научного исследования является методология, т. е. совокупность методов, способов, приемов и их определенная последовательность, принятая при разработке научного исследования. В конечном счете, методология – это схема, план решения поставленной научно-исследовательской задачи.

Процесс научно - исследовательской работы состоит из следующих основных этапов:

1. Выбор темы и обоснование ее актуальности.

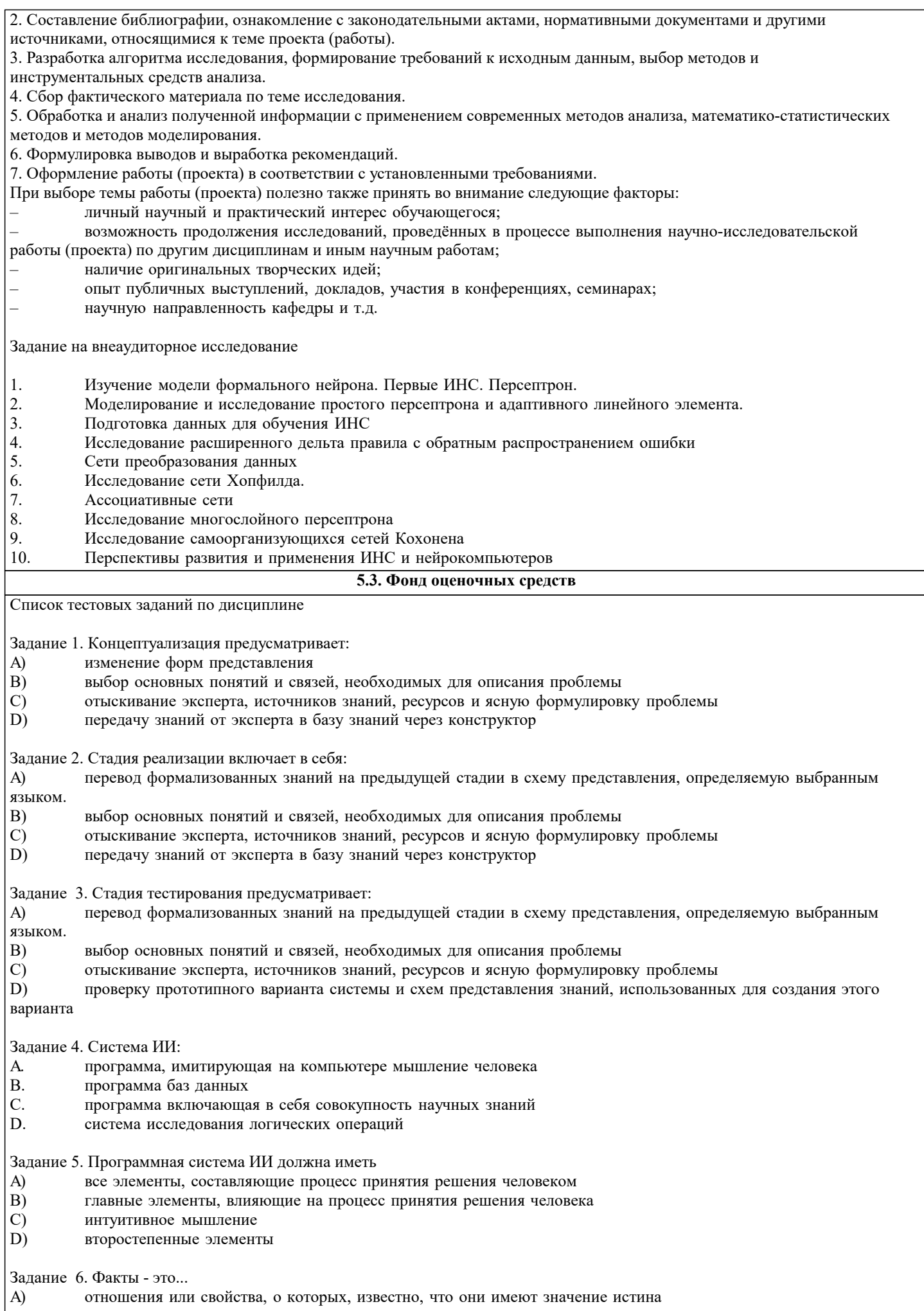

- $\overline{B}$ общность правил
- $\mathcal{C}$ достоверные знания полученные логически
- D) связанные отношения, они позволяют логически выводить одну информацию из другой

Задание 7. Экспертная система - это...

A) компьютерная программа, которая оперирует со знаниями в определенной предметной области с целью выработки рекомендаций или решения проблемы

В) программа, имитирующая на компьютере мышление человека

С) совокупность средств измерений и вспомогательных устройств, соединенных каналами связи, предназначенная для выработки сигналов измерительной информации в форме, удобной для автоматической обработки, передачи и использования в АСУ

D) система, в управлении которой принимает участие машина и человек

Е) система, которая выполняет частную задачу управления, а именно поддержание параметров на заданном уровне

Задание 8. Система искусственного интеллекта - это...

А) компьютерная программа, которая оперирует со знаниями в определенной предметной области с целью выработки рекомендаций или решения проблемы

В) программа, имитирующая на компьютере мышление человека

С)система, которая выполняет частную задачу управления, а именно поддержание параметров на заданном уровне D) совокупность средств измерений и вспомогательных устройств, соединенных каналами связи, предназначенная для выработки сигналов измерительной информации в форме, удобной для автоматической обработки, передачи и использования в АСУ

Е) система, в управлении которой принимает участие машина и человек

Задание 9. Выбор метода представления знаний осуществляется на:

А) этапе идентификации

В) этапе концептуализации

С) этапе формализации

D) этапе тестирования

Е) этапе опытной эксплуатации

Задание 10. Какое из направлений не придает значения тому, как именно моделируются функции мозга?

нейрокибернетика a)

- $b)$ кибернетика черного ящика
- $\mathbf{c})$ нет правильного ответа

Задание 11. Экспертные знания активно используются в следующих направлениях?

- экспертные системы a)
- когнитивное моделирование  $b)$
- $\mathbf{c})$ распознавание образов
- $d)$ компьютерная лингвистика
- нет правильного ответа  $e)$

Задание 12. Что понимается под представлением знаний?

- это кодирование информации, на каком либо формальном языке; a)
- $\mathbf{b}$ знания представленные в программе на языке С ++;
- $\mathbf{c})$ знания представленные в учебниках по математике;
- $\mathbf{d}$ моделирование знаний специалистов - экспертов.

Задание 13. Системы предсказания:

 $\mathbf{A}$ сравнивают наблюдения поведения системы со стандартами, которые представляются определяющими для достижения цели

 $\mathbf{R}$ включают прогнозирование погоды, демографические предсказания, экономическое прогнозирование, оценки урожайности, а также военное, маркетинговое и финансовое прогнозирование

специализируются на задачах планирования, например, такой как автоматическое программирование  $\mathsf{C}$  $\mathbf{D}$ . выявляют описания ситуации из наблюдений.

Задание 14. Инженерия знаний представляет собой:

 $\overline{A}$ . совокупность моделей, методов и технических приемов, нацеленных на создание систем, которые предназначены для решения проблем с использованием знаний

обеспечить создание единых инструментальных (языковых) средств, успешно и эффективно реализующих  $\mathbf{B}$ . методы доступа к информации и обработки ее, типичные и для искусственного интеллекта и для технологии баз данных, и не зависящие от того, где эта информация размещается

C. обеспечить ряд средств, представленных в основном в технологии баз данных, но приспособленных к требованиям СУБЗ

методология ЭС, которая охватывает методы добычи, анализа и выражения в правилах знаний экспертов. D

 $\sqrt{ }$ 

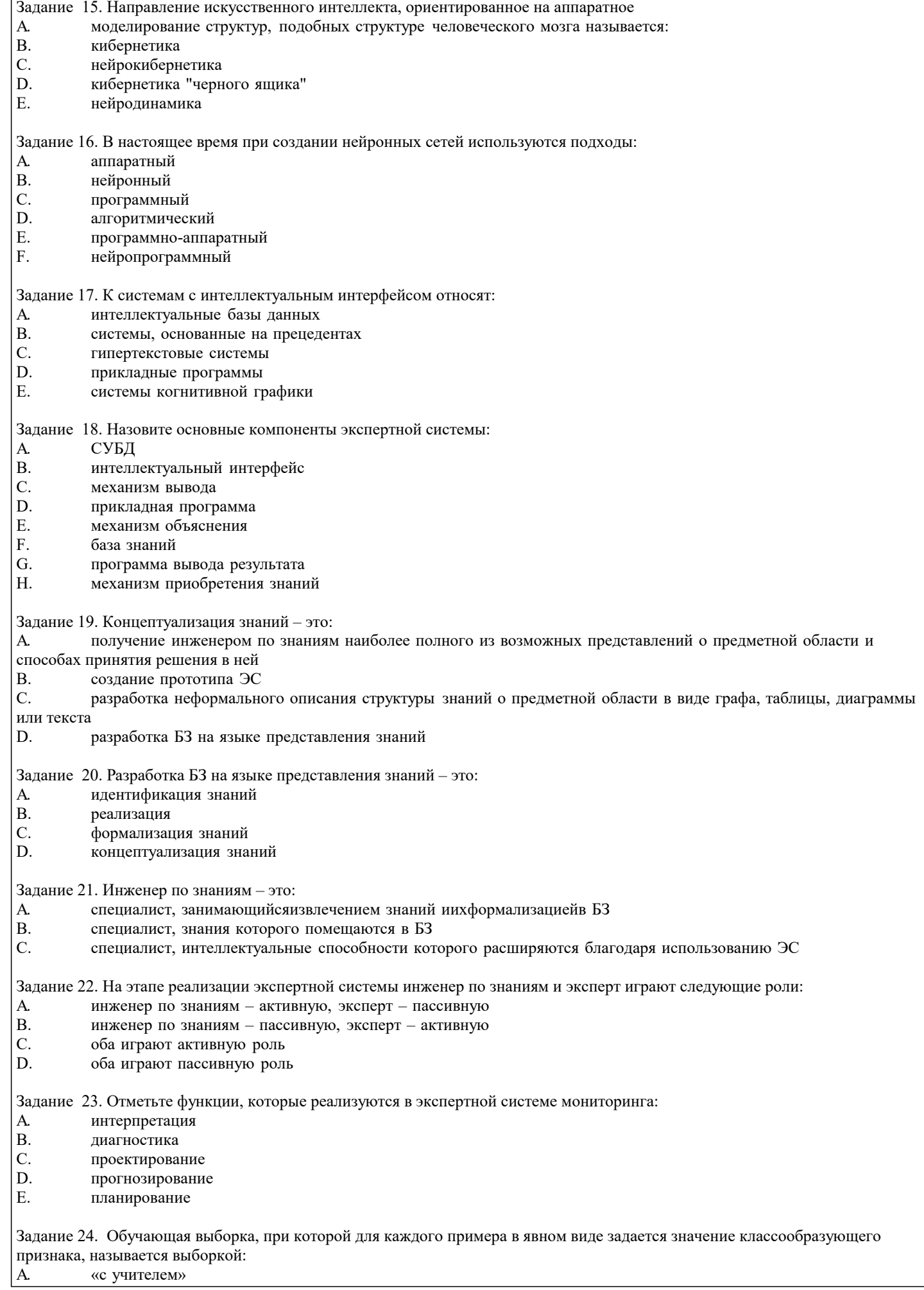

#### $\overline{B}$ . «без учителя»  $\mathbf C.$ нет правильного ответа Задание 25. Нейронные сети позволяют извлекать знания из оперативной базы данных и создавать специально организованные базы знаний A. верно  $B.$ неверно Задание 26. Принятие решения в нейронной сети осуществляется на основе:

а) решающих правил

**b**) решающих функций

с) решающих процедур

d) фреймов

#### 5.4. Перечень видов оценочных средств

Задания со свободно конструируемым ответом (СКО) предполагает составление развернутого ответа на теоретический вопрос. Задание с выбором варианта ответа (ОВ, в задании данного типа предлагается несколько вариантов ответа, среди которых верный. Задания со свободно конструируемым ответом (СКО) предполагает составление развернутого ответа, включающего полное решение задачи с пояснениями.

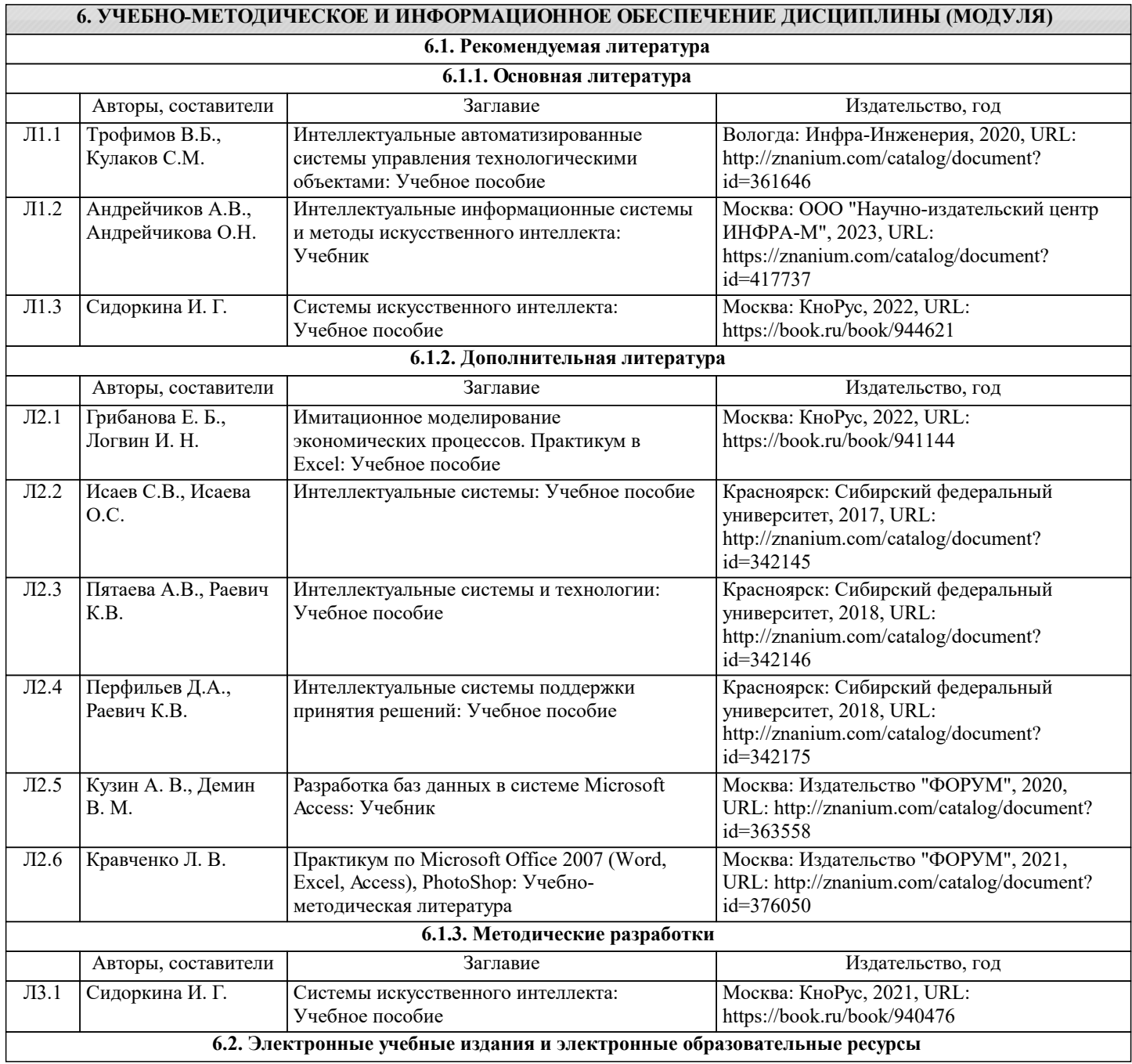

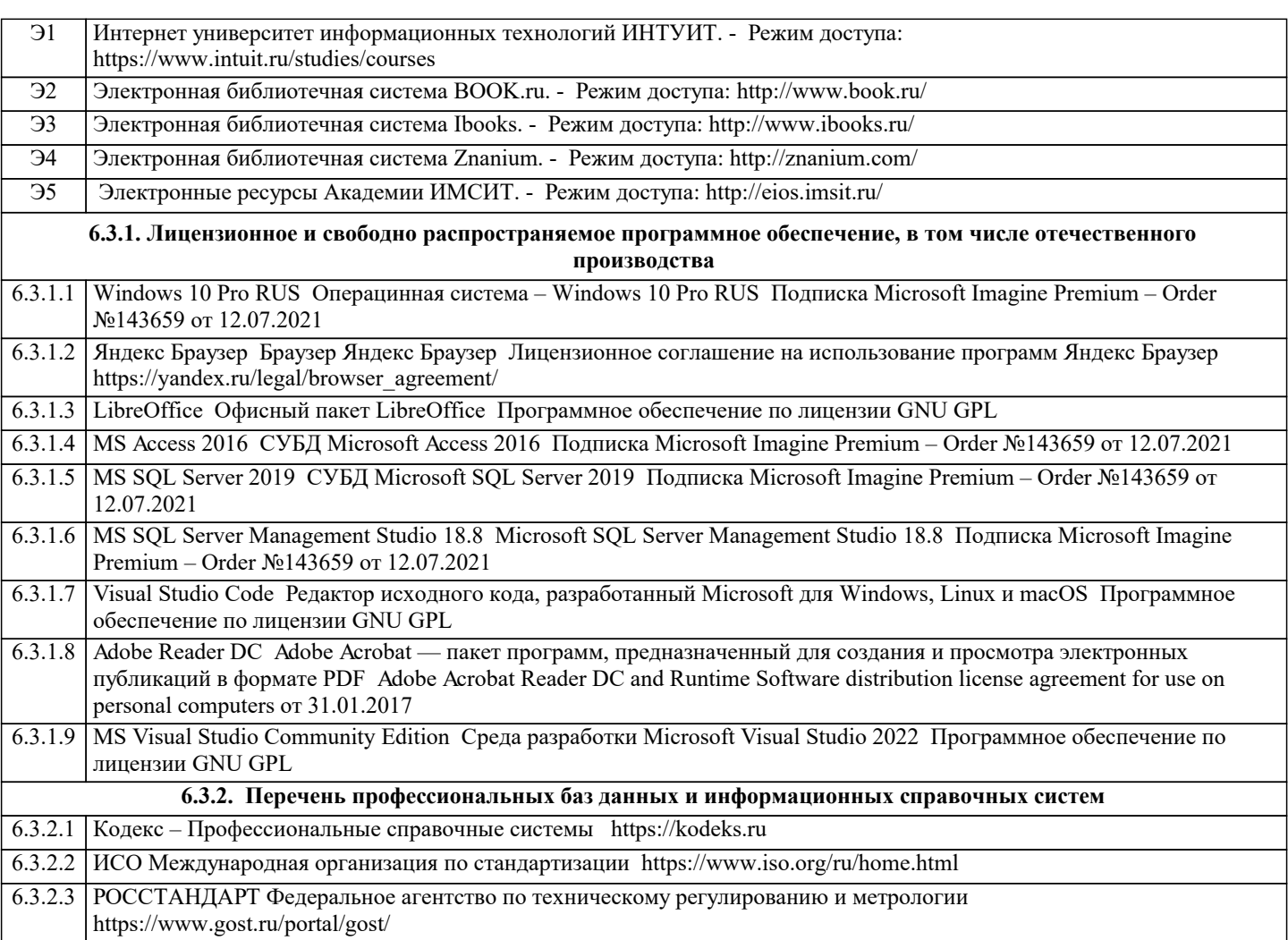

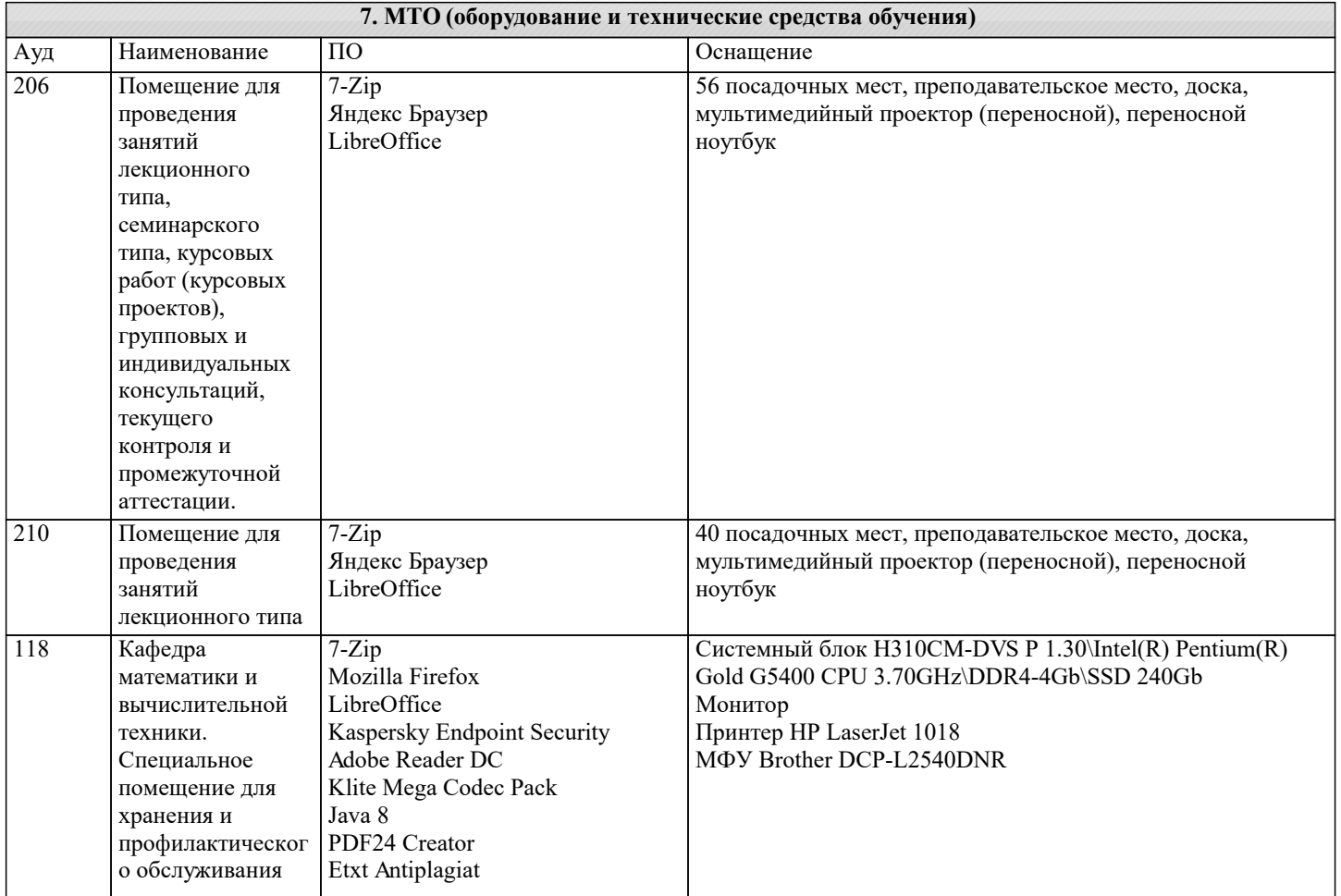

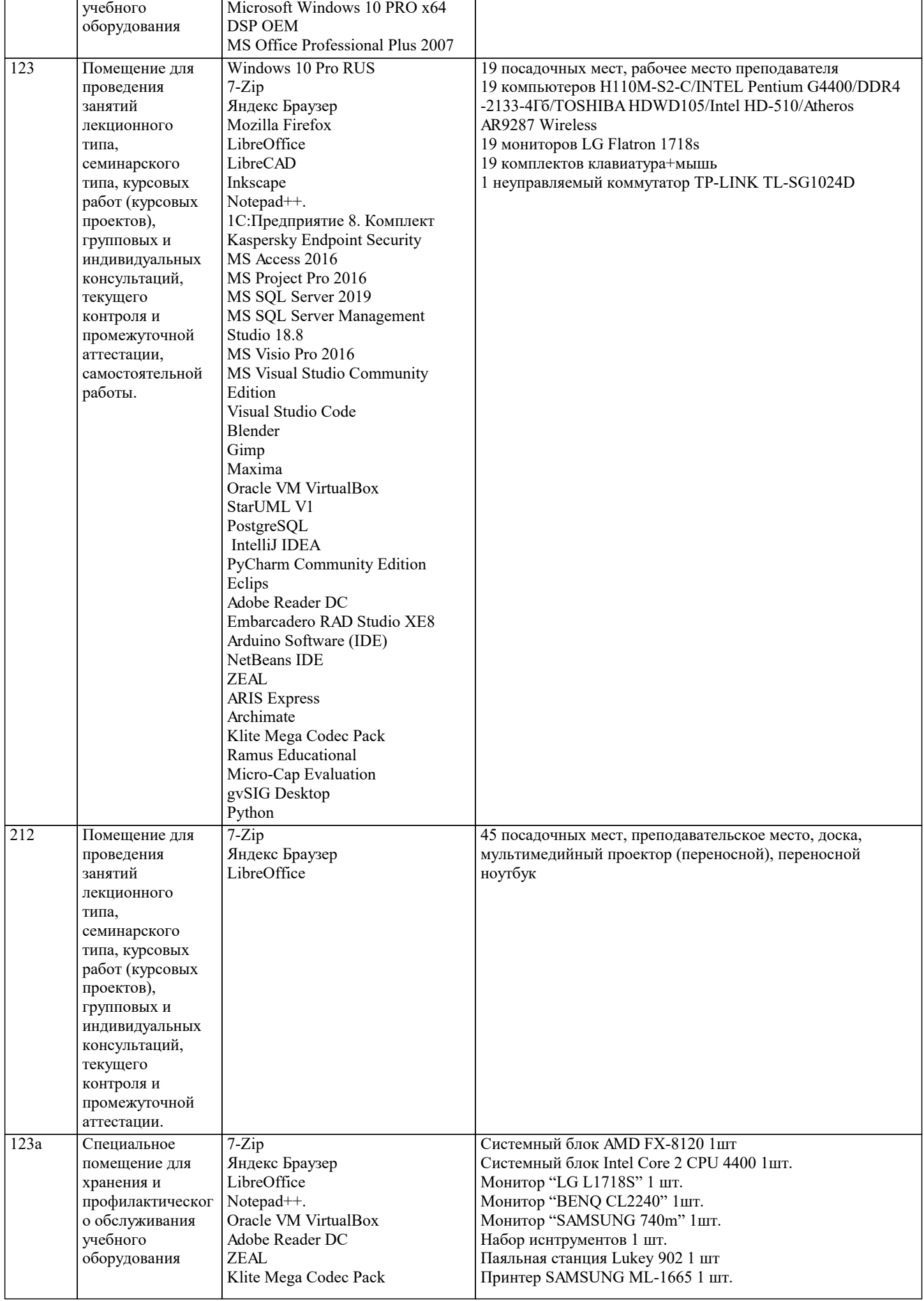

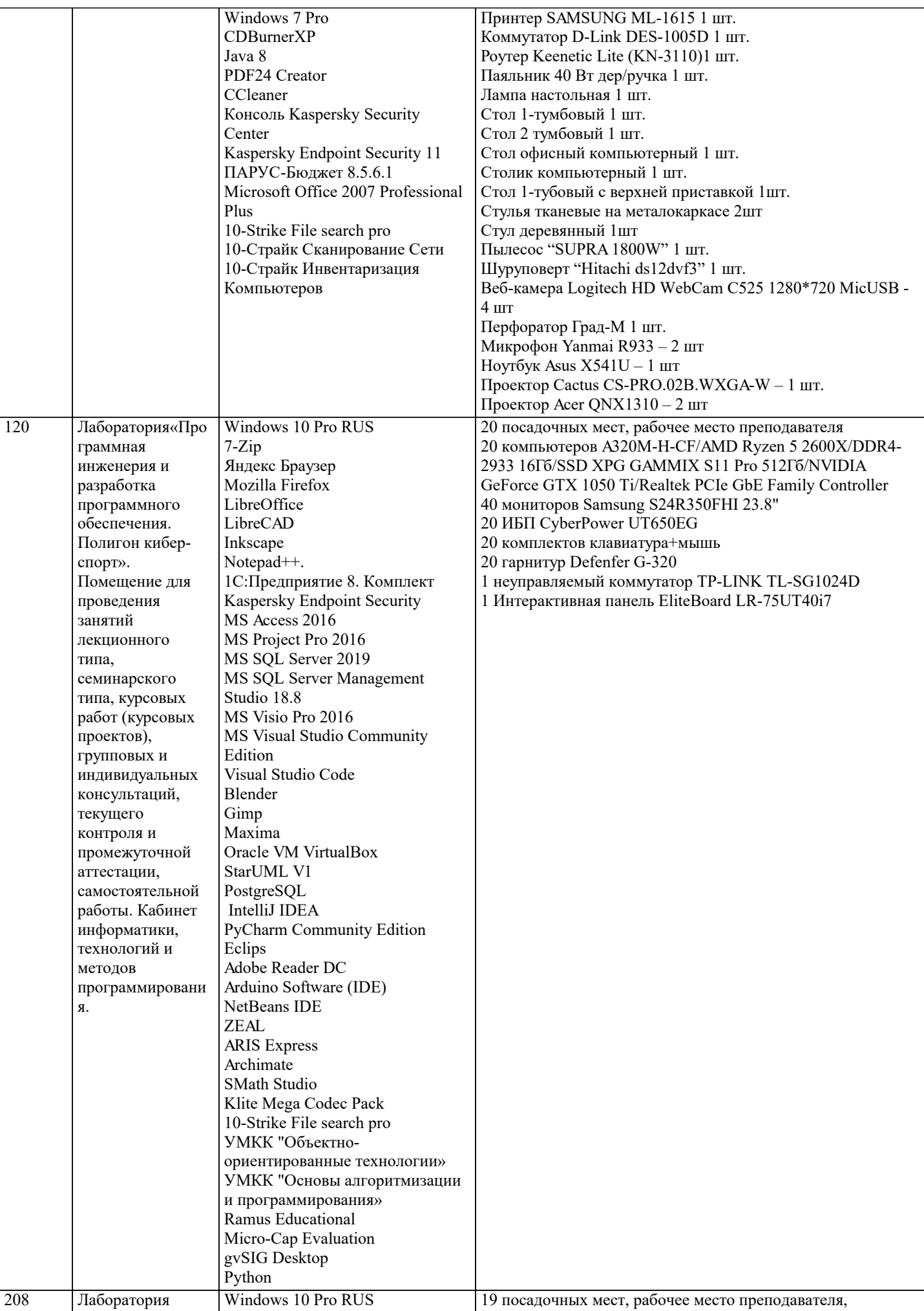

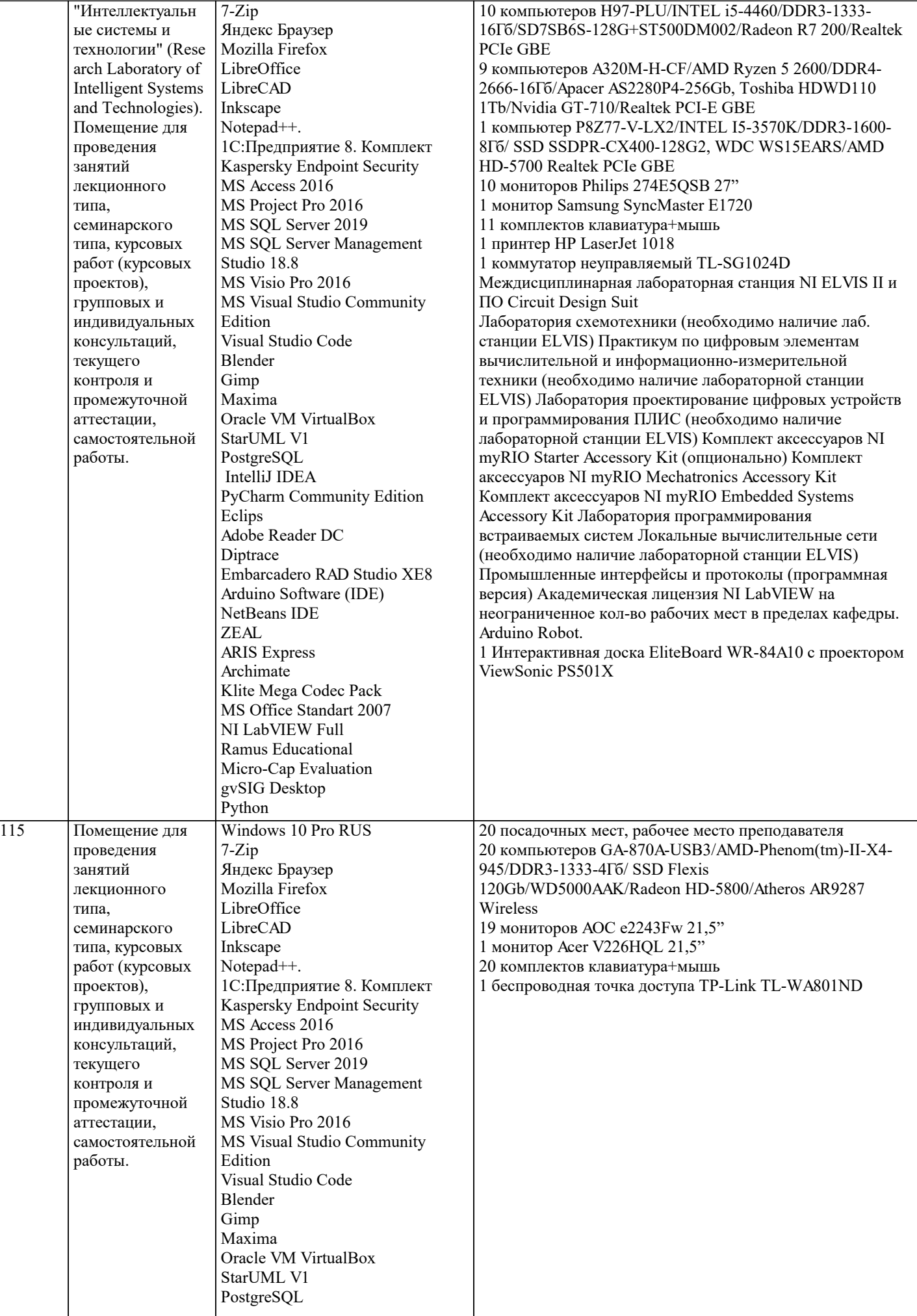

 $\blacksquare$ 

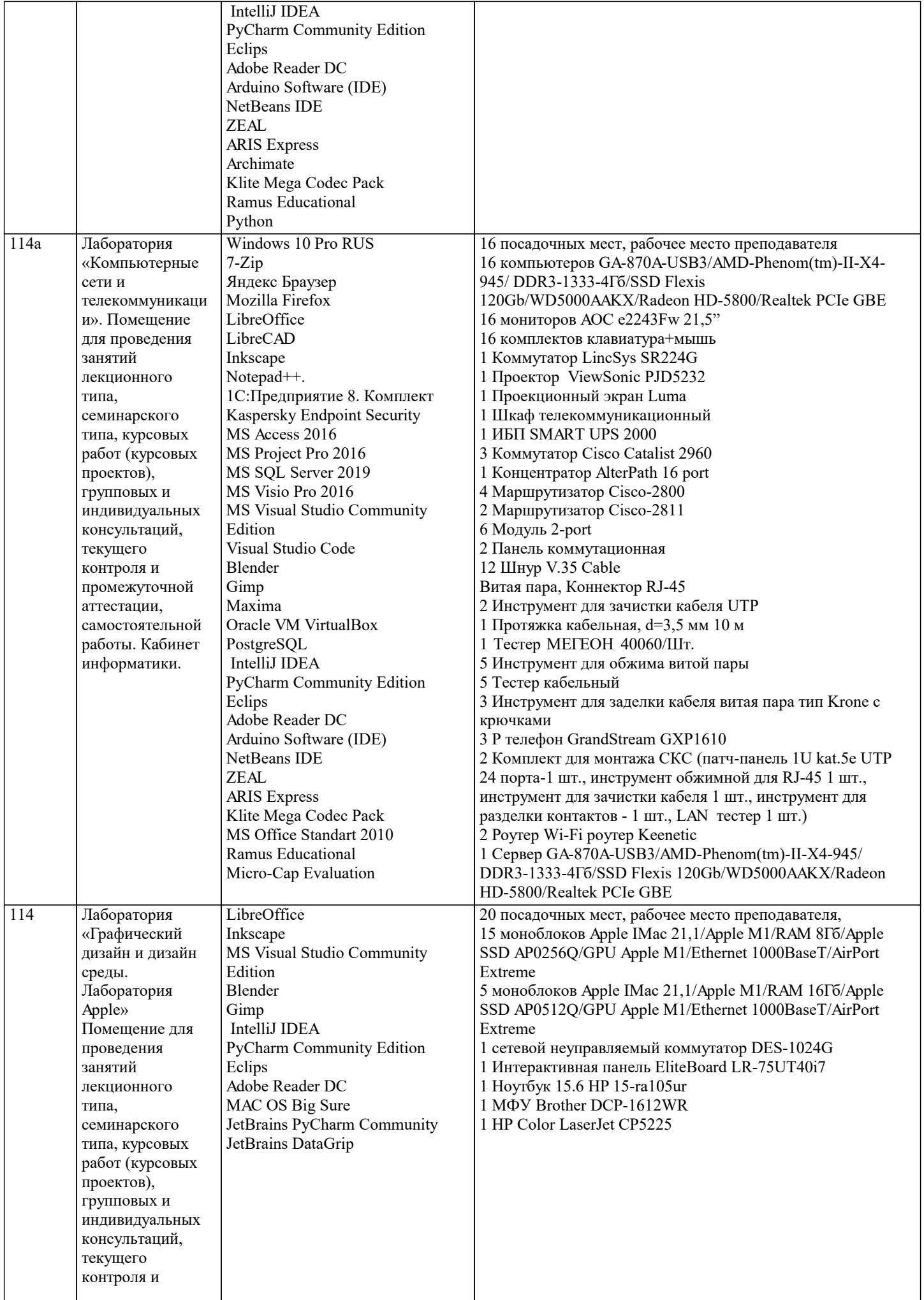

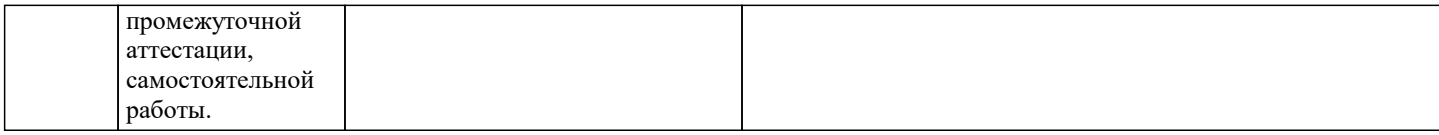

#### **8. МЕТОДИЧЕСКИЕ УКАЗАНИЯ ДЛЯ ОБУЧАЮЩИХСЯ ПО ОСВОЕНИЮ ДИСЦИПЛИНЫ (МОДУЛЯ)**

В соответствии с требованиями ФГОС ВО по направлению подготовки реализация компетентностного подхода предусматривает использование в учебном процессе активных и интерактивных форм проведения занятий (разбор конкретных задач, проведение блиц-опросов, исследовательские работы) в сочетании с внеаудиторной работой с целью формирования и развития профессиональных навыков обучающихся.

Лекционные занятия дополняются ПЗ и различными формами СРС с учебной и научной литературой В процессе такой работы студенты приобретают навыки «глубокого чтения» - анализа и интерпретации текстов по методологии и методике дисциплины.

Учебный материал по дисциплине «Системы искусственного интеллекта» разделен на логически завершенные части (модули), после изучения, которых предусматривается аттестация в форме письменных тестов, контрольных работ. Работы оцениваются в баллах, сумма которых дает рейтинг каждого обучающегося. В баллах оцениваются не только знания и навыки обучающихся, но и их творческие возможности: активность, неординарность решений поставленных проблем. Каждый модуль учебной дисциплины включает обязательные виды работ – лекции, ПЗ, различные виды СРС (выполнение домашних заданий по решению задач, подготовка к лекциям и практическим занятиям).

Форма текущего контроля знаний – работа студента на практическом занятии, опрос. Форма промежуточных аттестаций – контрольная работа в аудитории, домашняя работа. Итоговая форма контроля знаний по модулям – контрольная работа с задачами по материалу модуля.

Методические указания по выполнению всех видов учебной работы размещены в электронной образовательной среде академии.

Методические указания и материалы по видам учебных занятий по дисциплине:

Вид учебных занятий, работ - Организация деятельности обучающегося<br>Лекция Написание конспекта лекций: кратко. схематично

Написание конспекта лекций: кратко, схематично, последовательно фиксировать основные положения, выводы, формулировки, обобщения, отмечать важные мысли, выделять ключевые слова, термины. Проверка терминов, понятий с помощью энциклопедий, словарей, справочников с выписыванием толкований в тетрадь. Обозначить вопросы, термины, материал, который вызывает трудности, попытаться найти ответ в рекомендуемой литературе, если самостоятельно не удаётся разобраться в материале, необходимо сформулировать вопрос и задать преподавателю на консультации, на практическом занятии.

Практические занятия - Конспектирование источников. Работа с конспектом лекций, подготовка ответов к контрольным вопросам, просмотр рекомендуемой литературы, работа с текстом. Выполнение практических задач в инструментальных средах. Выполнение проектов. Решение расчётно-графических заданий, решение задач по алгоритму и др. Самостоятельная работа - Знакомство с основной и дополнительной литературой, включая справочные издания, зарубежные источники, конспект основных положений, терминов, сведений, требующихся для запоминания и являющихся основополагающими в этой теме. Составление аннотаций к прочитанным литературным источникам и др.

## **9. МЕТОДИЧЕСКИЕ УКАЗАНИЯ ОБУЧАЮЩИМСЯ ПО ВЫПОЛНЕНИЮ САМОСТОЯТЕЛЬНОЙ РАБОТЫ**

Самостоятельная работа студентов в ходе семестра является важной составной частью учебного процесса и необходима для закрепления и углубления знаний, полученных в период сессии на лекциях, практических и интерактивных занятиях, а также для индивидуального изучения дисциплины в соответствии с программой и рекомендованной литературой. Самостоятельная работа выполняется в виде подготовки домашнего задания или сообщения по отдельным вопросам. Контроль качества выполнения самостоятельной (домашней) работы может осуществляться с помощью устного опроса на лекциях или практических занятиях, обсуждения подготовленных научно-исследовательских проектов, проведения тестирования.

Устные формы контроля помогут оценить владение студентами жанрами научной речи (дискуссия, диспут, сообщение, доклад и др.), в которых раскрывается умение студентов передать нужную информацию, грамотно использовать языковые средства, а также ораторские приемы для контакта с аудиторией.

Письменные работы позволяют оценить владение источниками, научным стилем изложения, для которого характерны: логичность, точность терминологии, обобщенность и отвлеченность, насыщенность фактической информацией.